MARCIA A. LECLERC **MAYOR** 

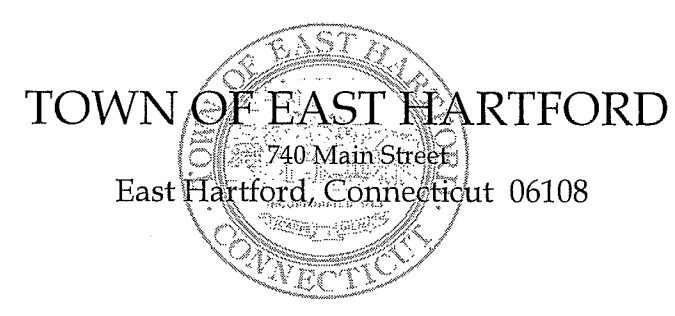

DEVELOPMENT **DEPARTMENT** Phone: 860 291-7300

## **REGULAR MEETING AGENDA HYBRID TELECONFERENCE MEETING** EAST HARTFORD PLANNING AND ZONING COMMISSION **OCTOBER 13, 2021** 7:00 P.M. **TOWN COUNCIL CHAMBERS** 740 MAIN STREET EAST HARTFORD, CONNECTICUT

CALL IN NUMBER: 1-929-235-8441 **CONFERENCE ID: 679 384 507 #** 

## 1. CALL TO ORDER

- 2. APPROVAL OF MINUTES
	- Workshop Minutes September 8, 2021
	- Public Hearing Minutes September 15, 2021
	- Special Meeting Minutes September 15, 2021
- 3. (Postponed from 9/15/21 meeting) ZONING TEXT AMENDMENT: Under Section 711; amendment to regulate the retail sales and production of cannabis by creating new definitions for retail establishments permitted by special permit in the B-3 and I-2 districts and for production and delivery establishments permitted by special permit in the B-3, I-2, and I-3 districts. Applicant: East Hartford Planning and Zoning Commission

### 4. MISCELLANEOUS

- $\bullet$ Interpretation of Sec. 209.6 Illumination for parking areas and sidewalks
- Workshop for comprehensive zoning revisions  $\bullet$

#### 5. ADJOURNMENT

 $\frac{\mathbb{S}}{\omega}$ 

# **HOW TO JOIN THE MEETING**

1) Select the "Click here to join the meeting" link below. You will be prompted to either continue within your web browser or open the meeting on the Microsoft Teams application (if installed).

# Microsoft Teams meeting

**Join on your computer or mobile app [Click here to join the meeting](https://teams.microsoft.com/l/meetup-join/19%3ameeting_NWY0NWQwMGUtNDNjOS00YTM3LWJjOWQtMzJhNTRjZjYxZDI2%40thread.v2/0?context=%7b%22Tid%22%3a%2287da8af4-4bef-47df-81f6-2cd460cbb560%22%2c%22Oid%22%3a%22e61298d7-890e-4e12-b237-fd00db6dff1b%22%7d) Or call in (audio only)**

2) You can phone in using the call in number and Conference ID below:

## CALL IN NUMBER: 1-929-235-8441 CONFERENCE ID: 679 384 507 #

The meeting will be broadcast live on the Government channel: Comcast channels 96 and 1090 Frontier channel 6018